# **Empfehlungen für ergonomisches Arbeiten an Bildschirmarbeitsplätzen**

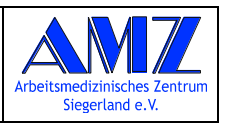

Die Arbeit an Bildschirmarbeitsplätzen kann bei ungünstiger Einstellung/Aufstellung der Geräte kurzfristig zu Verspannungen (insbesondere im Bereich der Nackenmuskulatur) und längerfristig zu ernsthaften Schäden (z. B. Bandscheibenvorfällen im Bereich der Halswirbelsäule, Durchblutungsstörungen) führen. Daher sollten die folgenden ergonomischen Regeln beachtet werden.

### *Anordnung Monitor/Sitzposition*

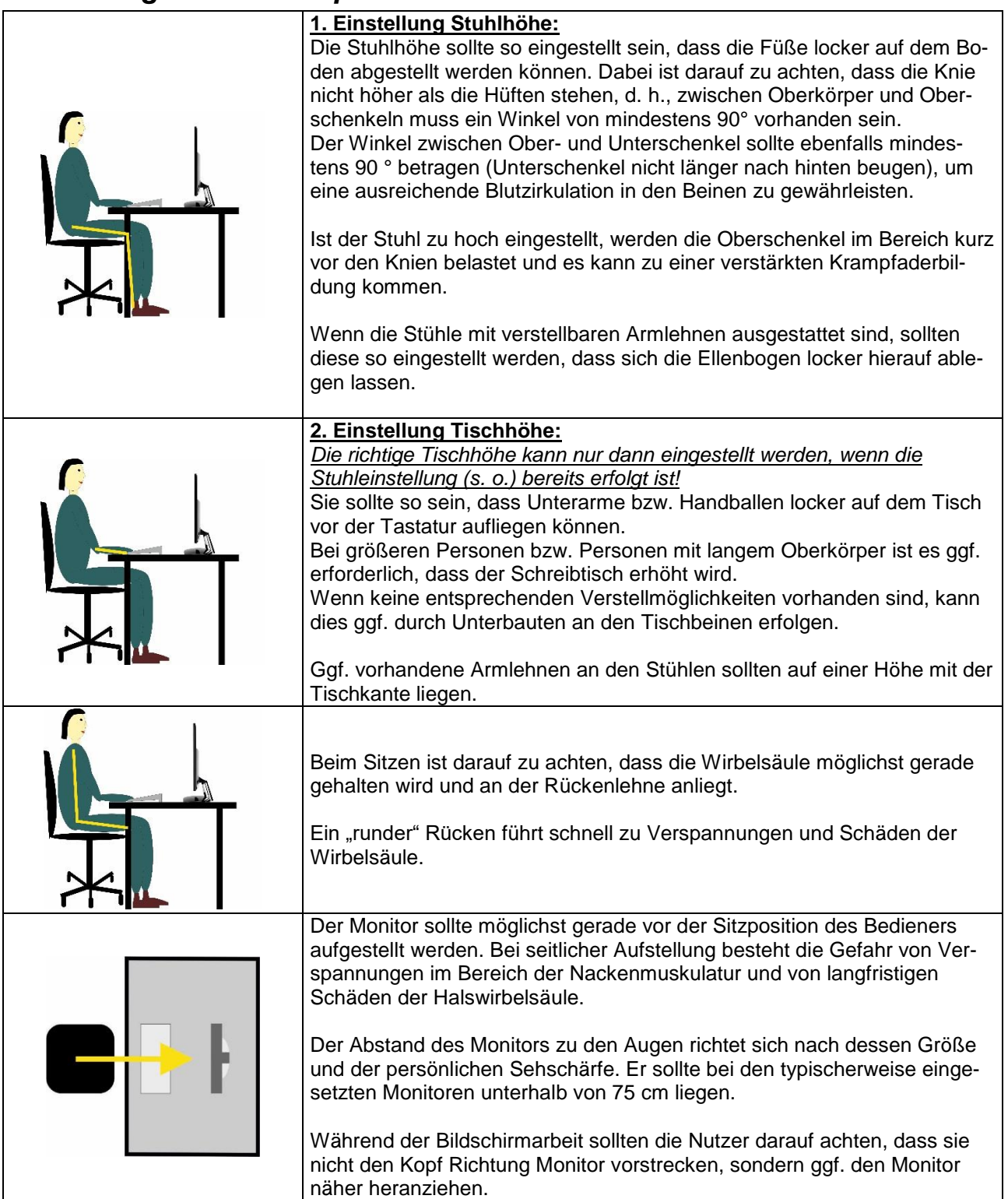

# **Empfehlungen für ergonomisches Arbeiten an Bildschirmarbeitsplätzen**

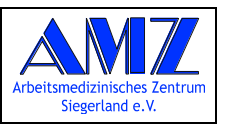

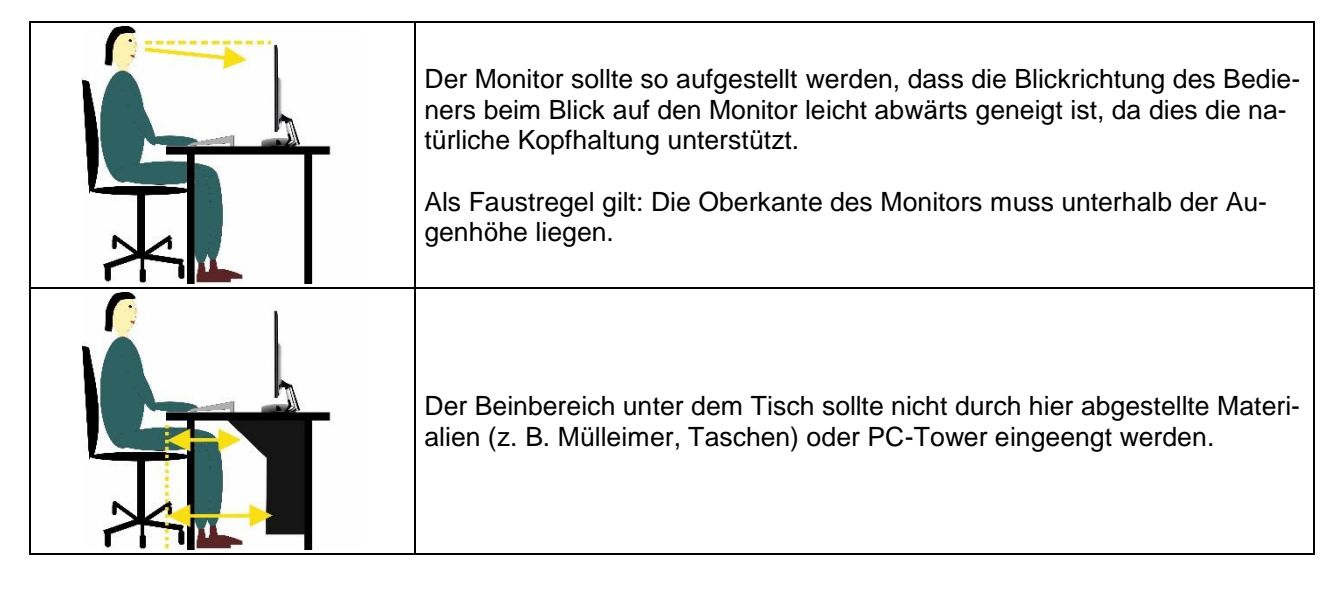

## *Dynamisches Sitzen/Bewegung*

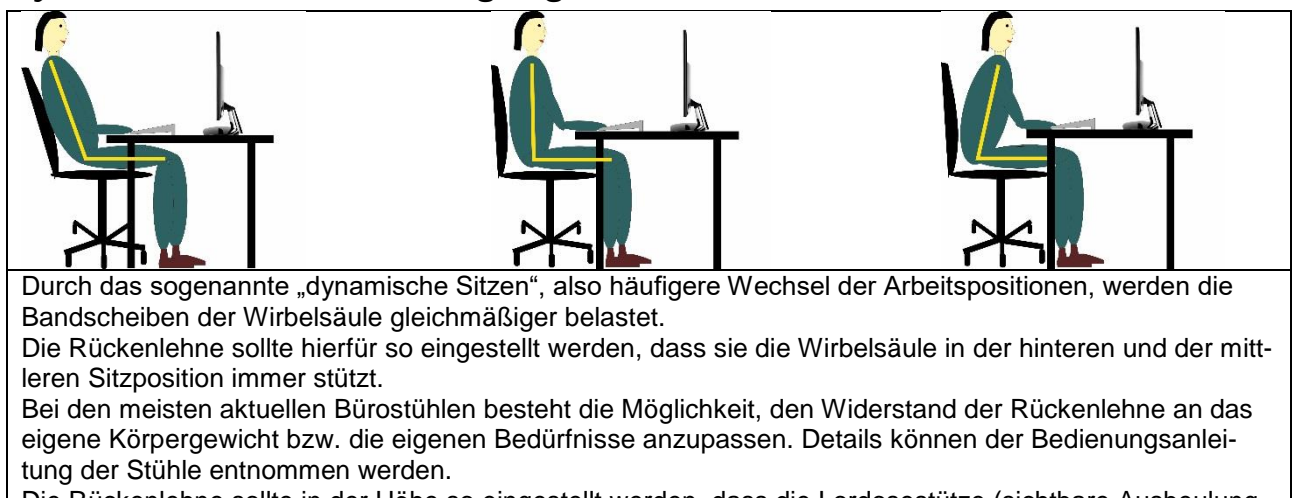

Die Rückenlehne sollte in der Höhe so eingestellt werden, dass die Lordosestütze (sichtbare Ausbeulung auf Höhe der Lendenwirbel) an die natürliche S-Form des Rückens/der Wirbelsäule angepasst ist.

### *Entlastung der Maus-Hand*

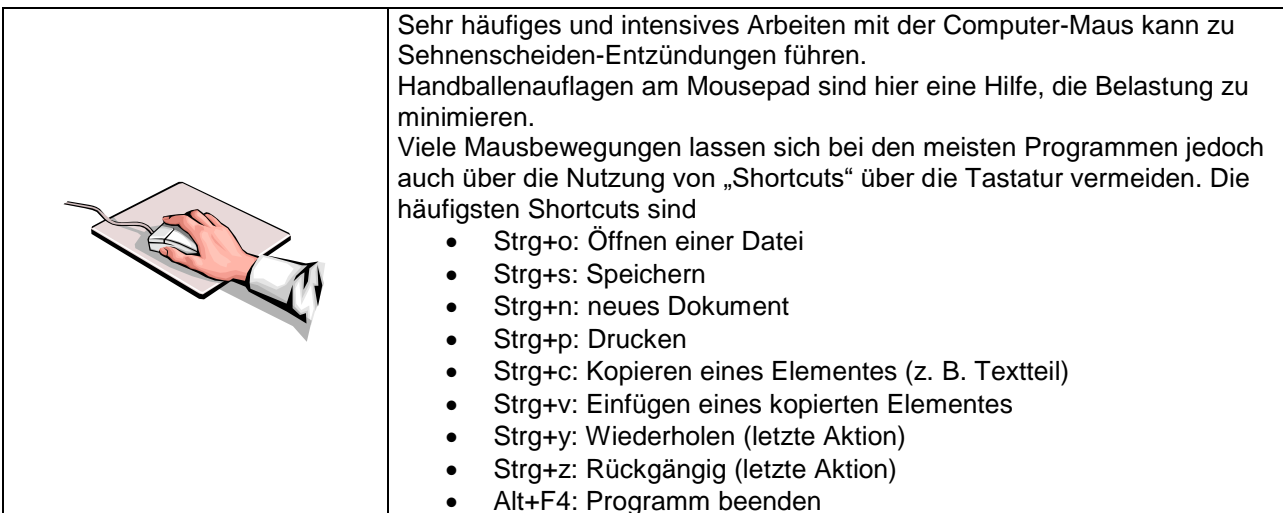

#### **Generelle Empfehlung:**

Nutzen Sie jede Möglichkeit, um zwischen der Bildschirmarbeit andere Tätigkeiten im Stehen zu verrichten und somit für eine ausgeglichenere Körperbelastung zu sorgen.

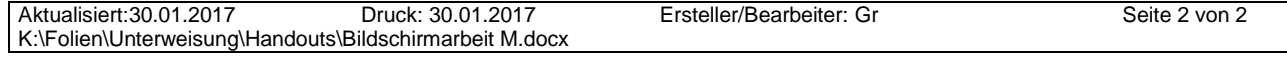